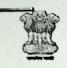

#### GOVERNMENT OF WEST BENGAL

## BARASAT GOVERNMENT COLLEGE

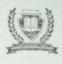

#### NAAC ACCREDITED "A" GRADE & DST-FIST SPONSORED COLLEGE

10, K.N.C. Road, Barasat, Kolkata - 700124, West Bengal, India

Office: (033) 2552 3365, Phone: (033) 2562 5053, Fax: (033) 2552 3365, Website: www.bgc.ac.in, Email:principal@bgc.ac.in

No-159/23-24

Date-08/04/2024

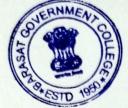

### **NOTICE**

In reference to above all the Under Graduate Semester-I (NEP SYSTEM) students who have filled up their University Examination Forms for Semester-I (NEP SYSTEM) examinations, 2023-2024 are advised to download their Admit card from University Examination portal:- <a href="https://www.wbsuexams.net/">https://www.wbsuexams.net/</a> and come to the College office for attestation of their Admit Cards on 09/04/2024 between 11:30 am to 1:30 pm positively.

Student who want to avail the opportunity for correction of their Admit Cards (If any at all) can do the same from the College office within 9<sup>th</sup> April, 2024 (up to1:30 pm). For further information follow the University Notice, dated 06/04/2024.

### Document required:

> Hard copy of NEP Semester-I Admit Card.

Principal
Barasat Government College

Mhattuji

Principal
Beresst Government College

Copy forwarded for information and necessary action to:-

- > For uploading to the College website.
- Display in Student Notice Boards.
- > Guard File.

# WEST BENGAL STATE UNIVERSITY Barasat, North 24 Parganas

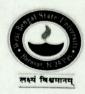

DATE: 06.04.2024

### **Notice**

It is hereby notified for information to all concerned the following: Students willing to appear in B.A., B.Sc., B.Com.,B.B.A & BCA SEMESTER-I (NEP SYSTEM) Examinations, 2023-24 of the West Bengal State University that will commence on and from 16<sup>th</sup> April 2024, are hereby asked to download their Admit Card from 06<sup>th</sup> April 2024 onwards. Students could avail the opportunity for correction of Admit Card from 06<sup>th</sup> April to 09<sup>th</sup> April, 2024 (up to 4:00 P.M.).

University Engineer
In Charge of the Office of the Controller of Examinations
West Bengal State University